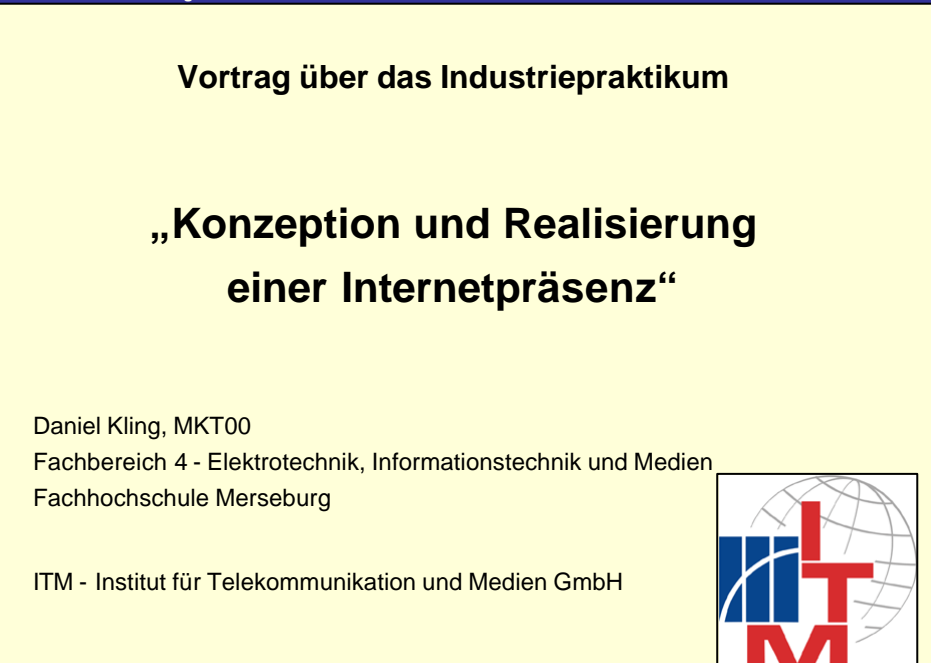

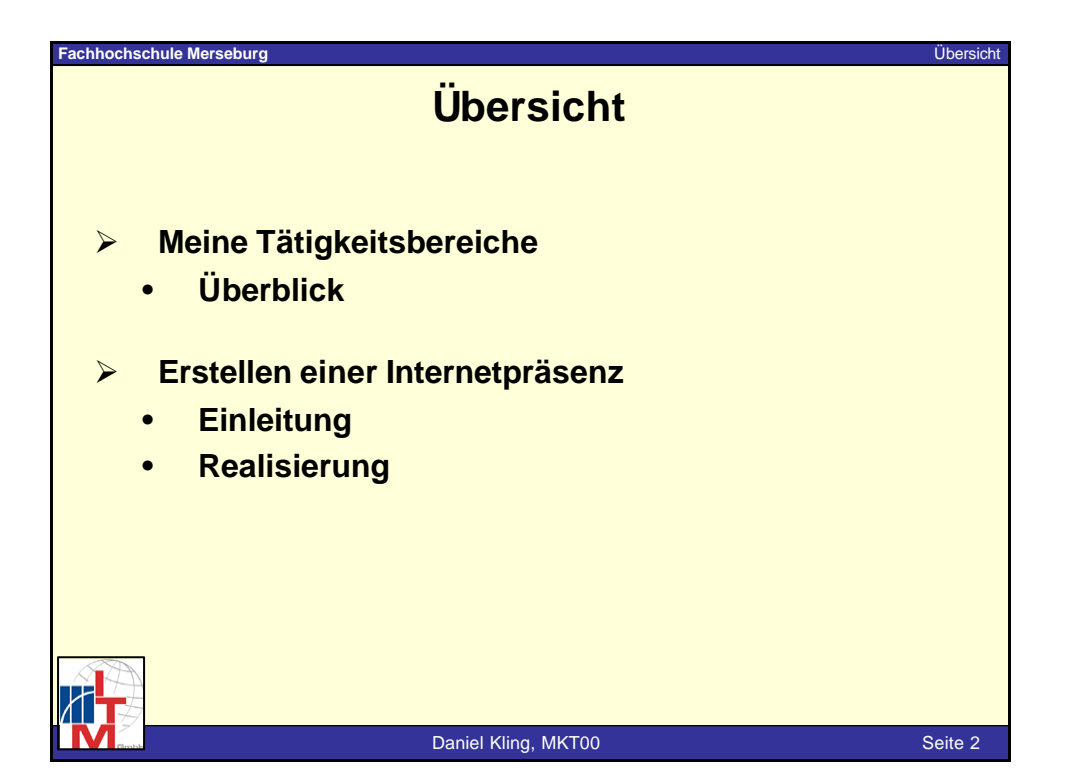

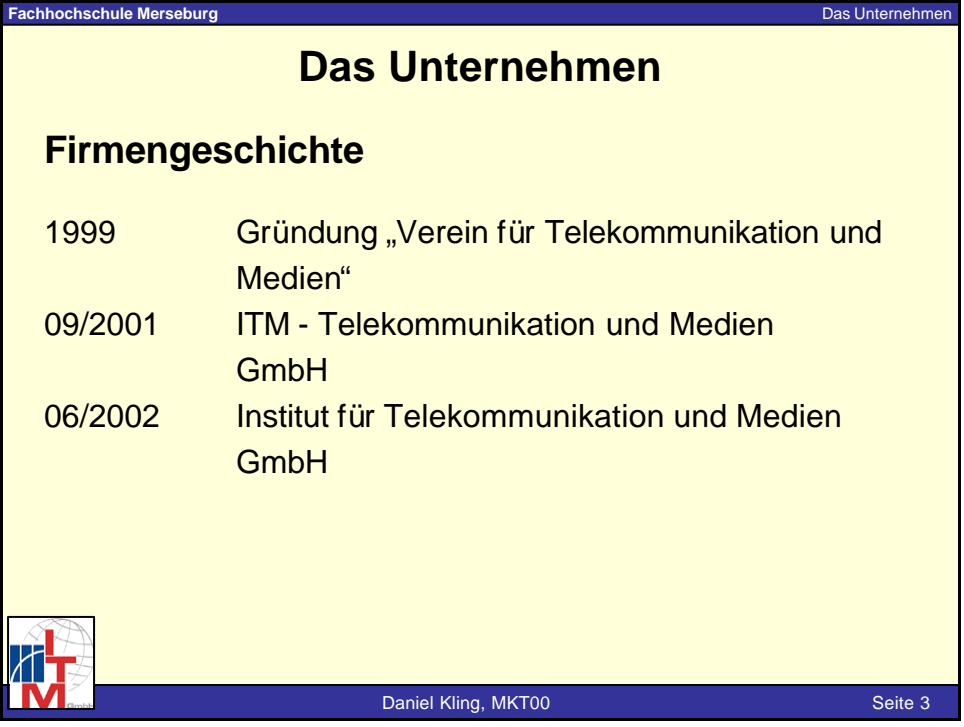

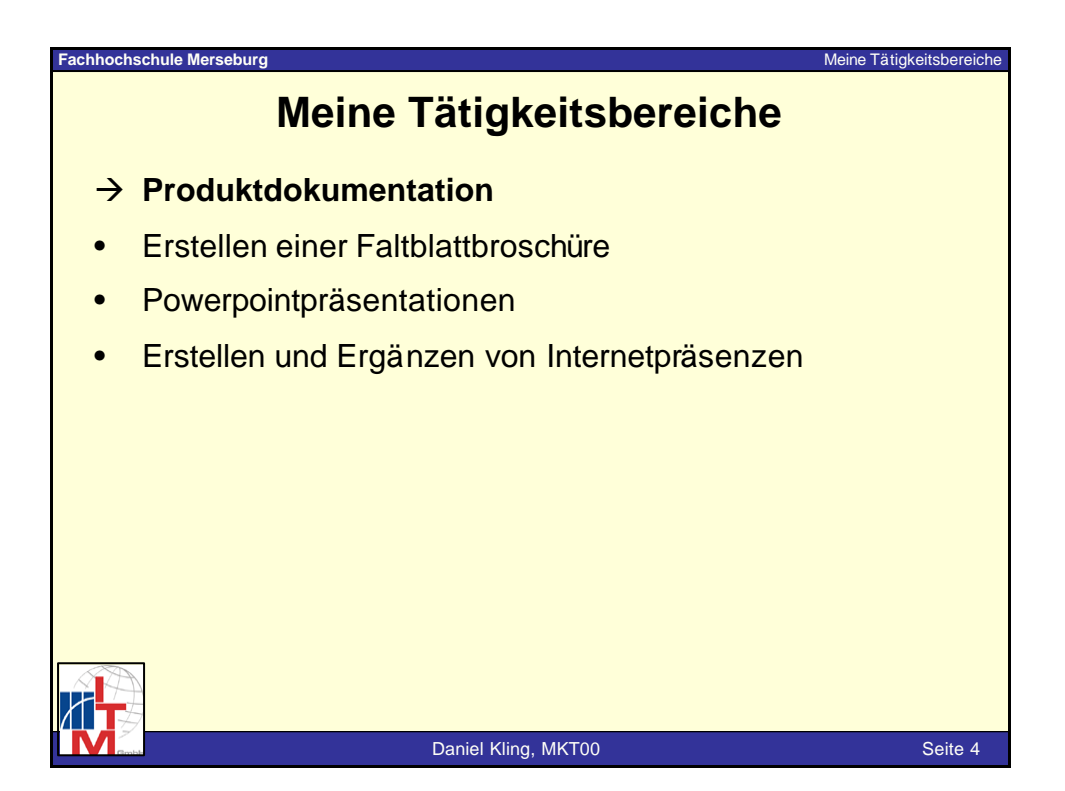

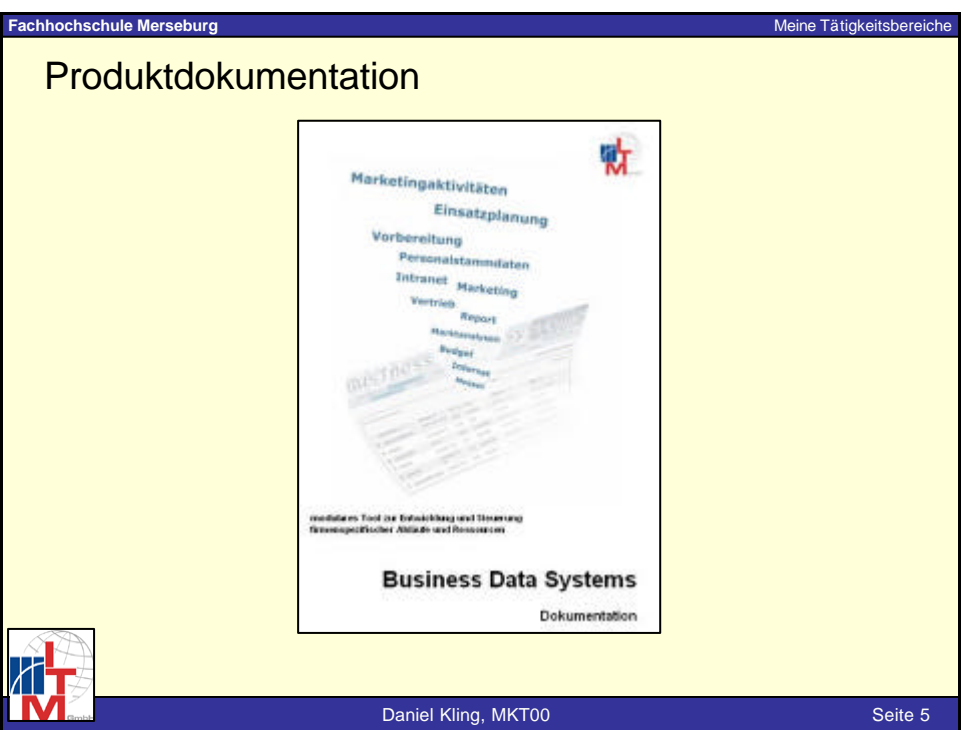

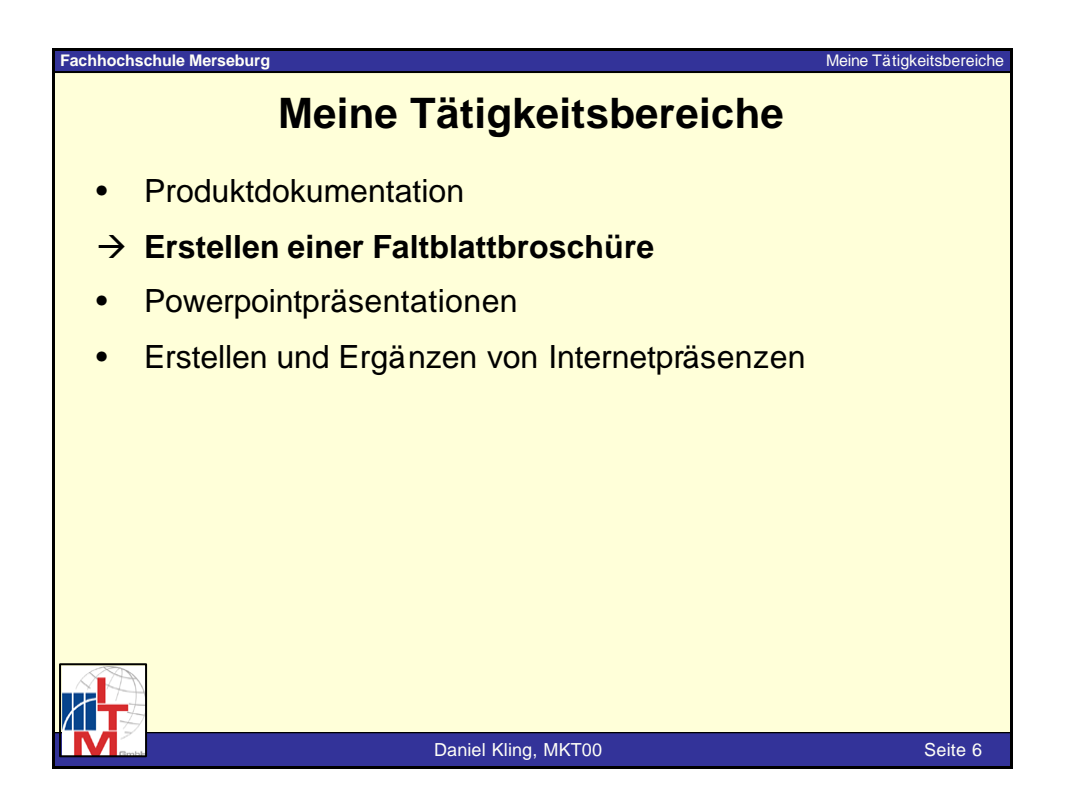

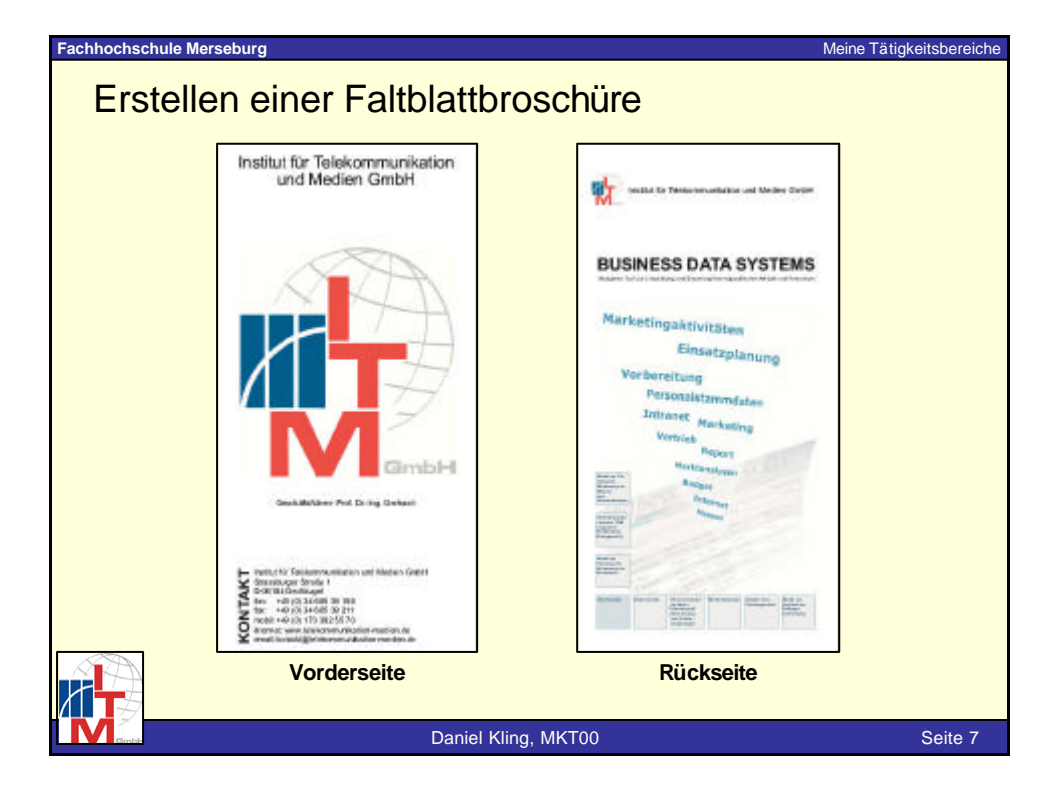

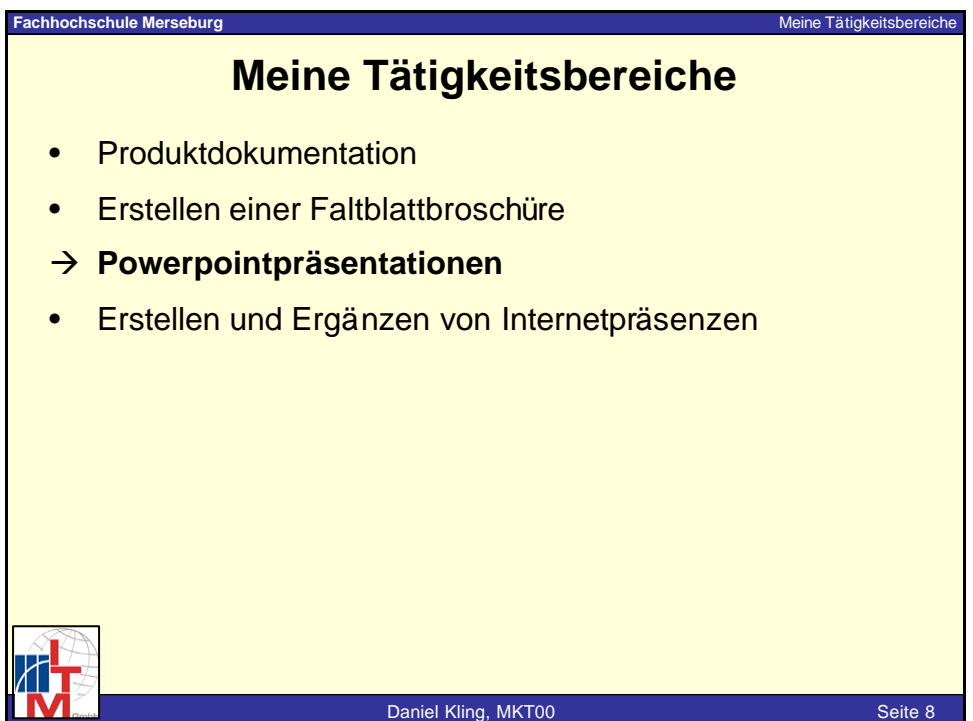

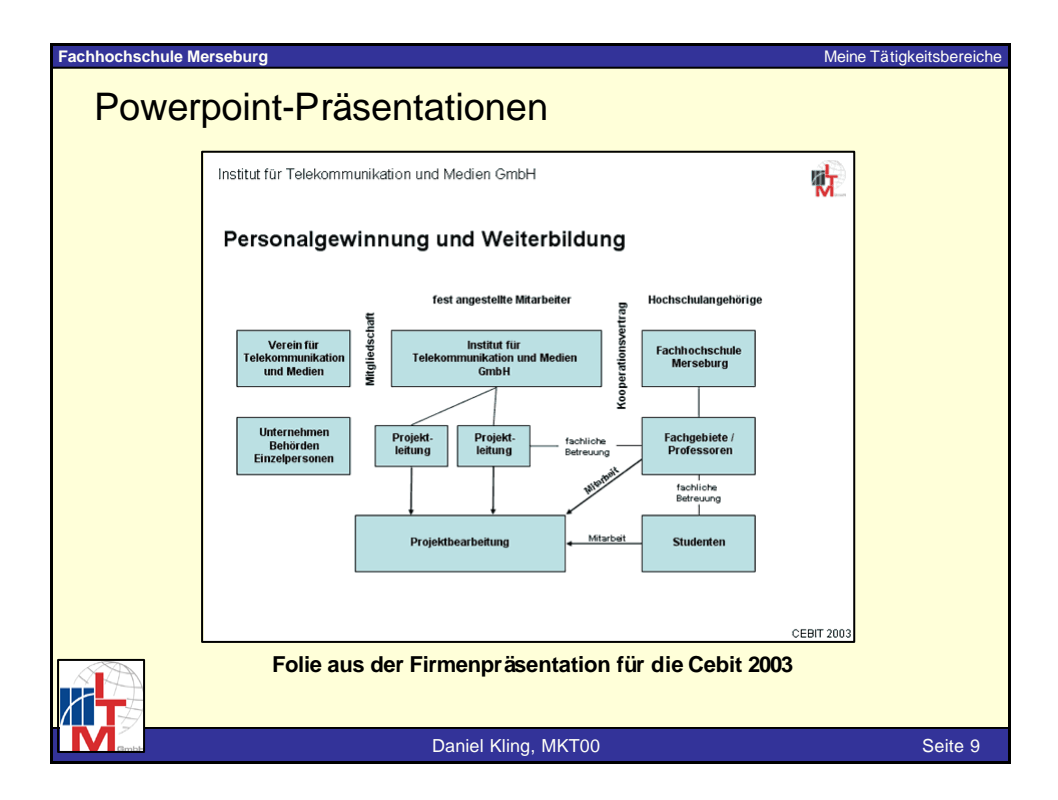

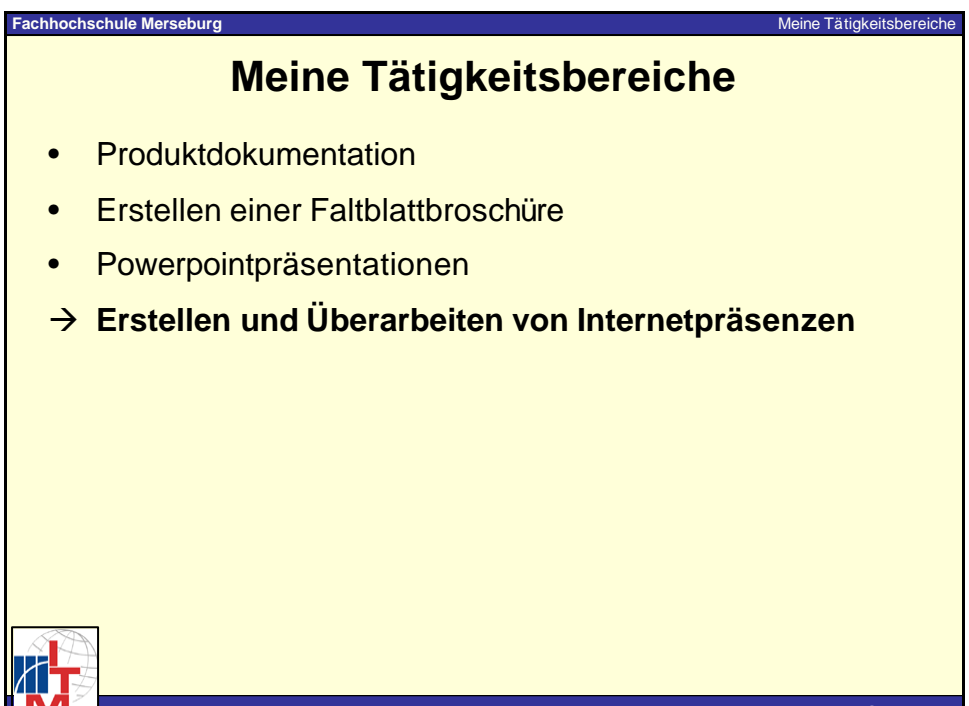

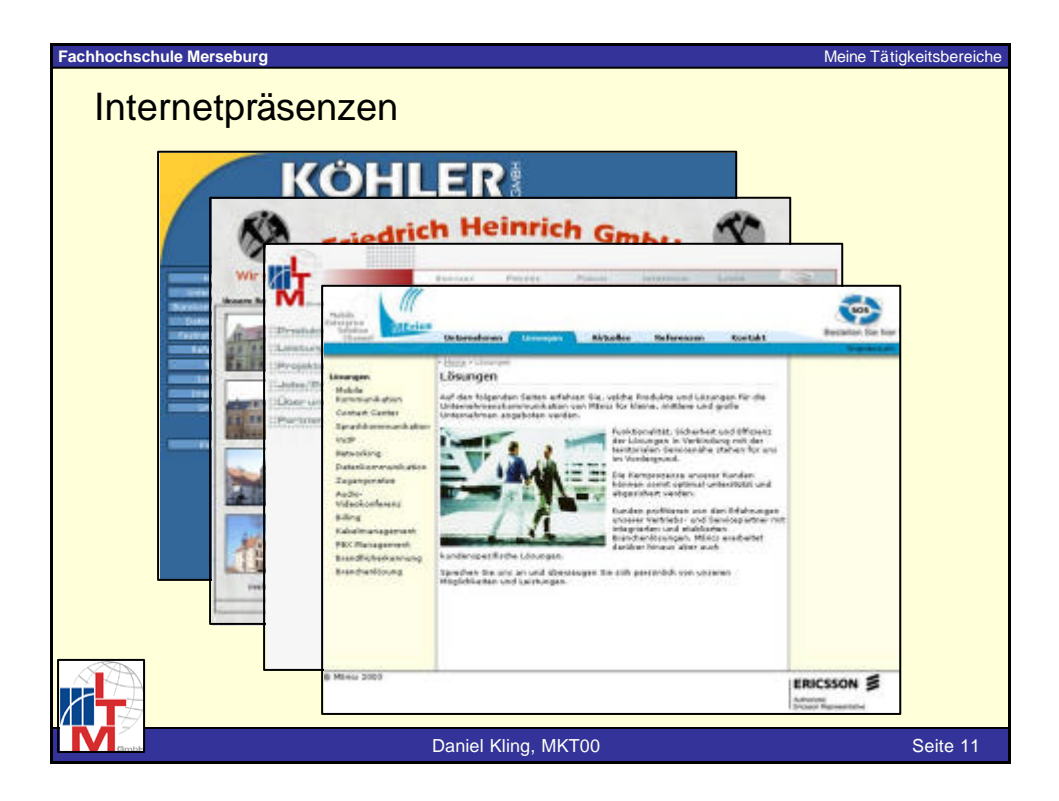

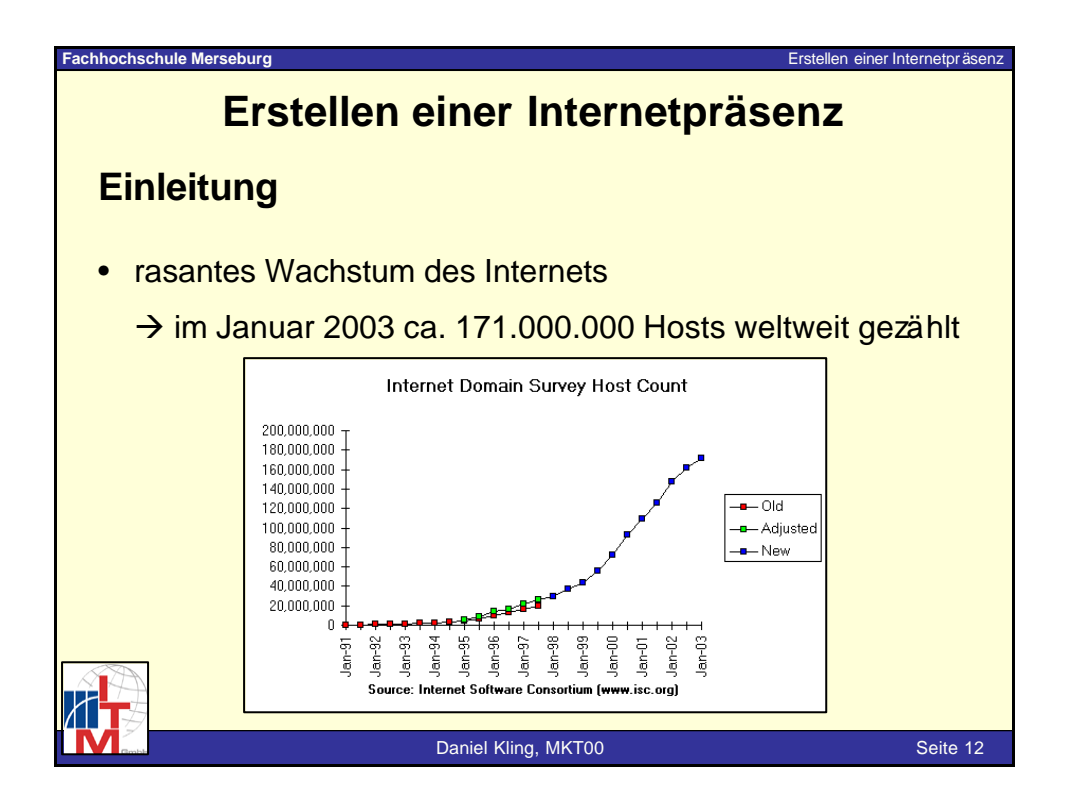

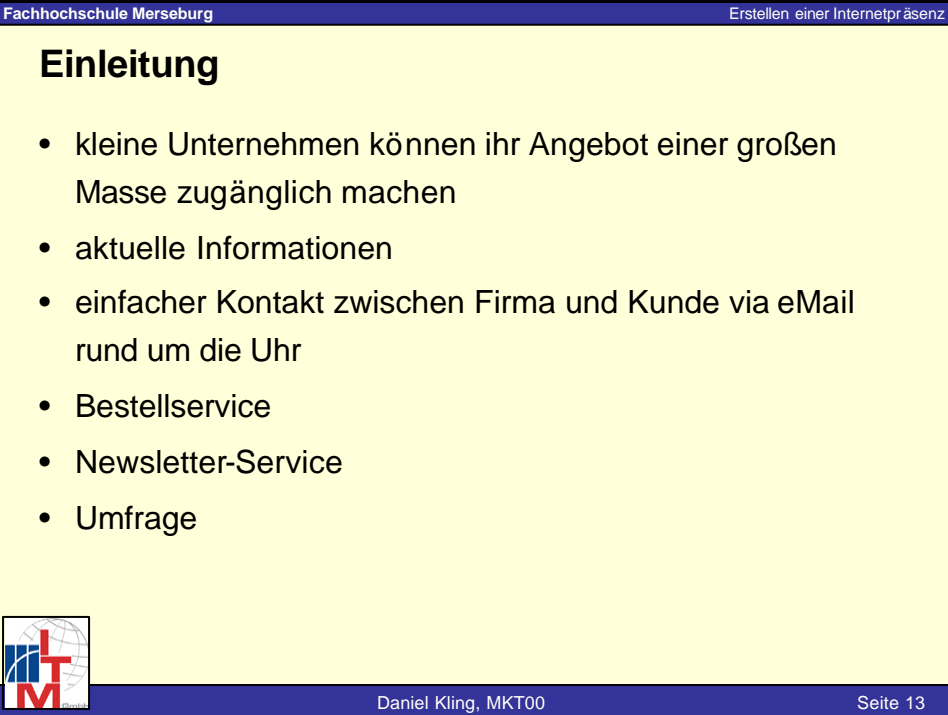

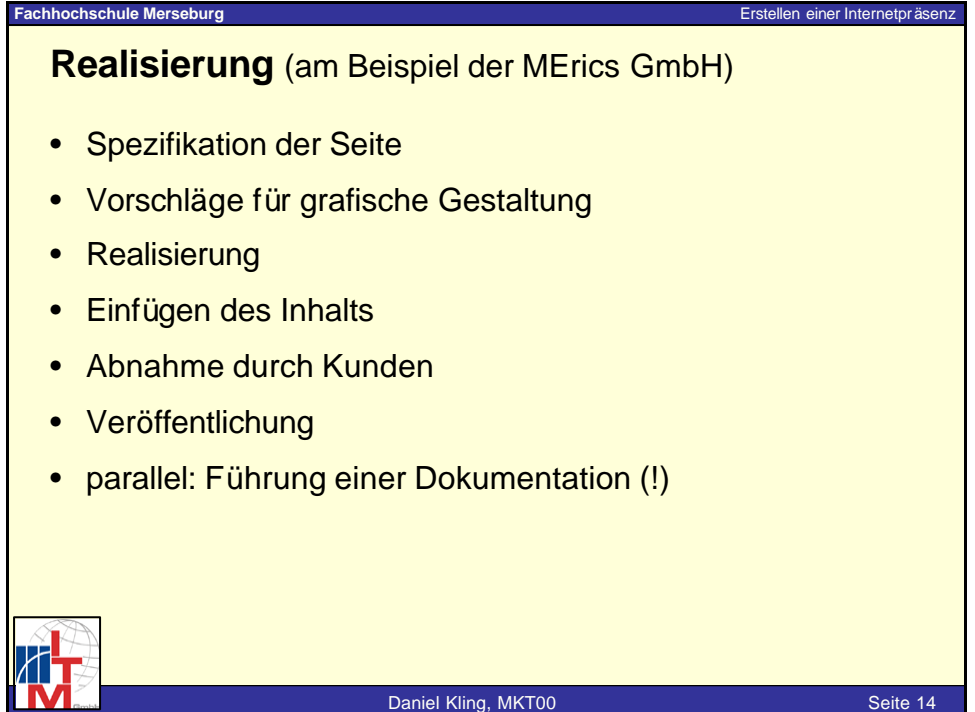

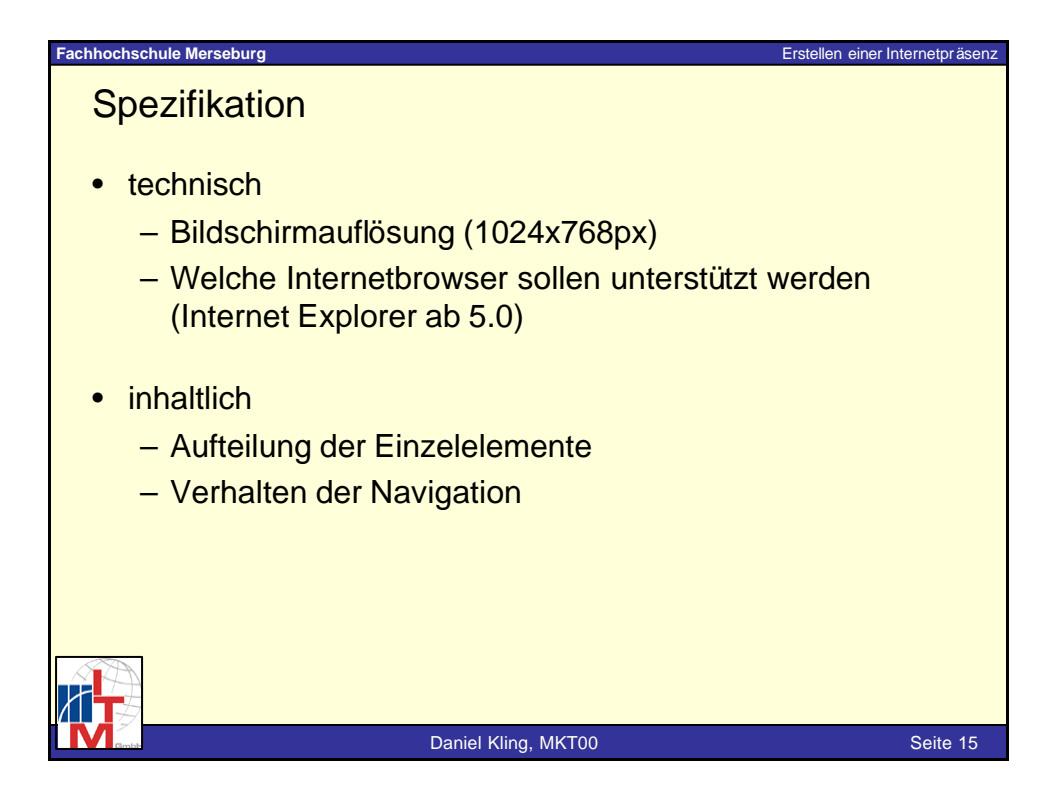

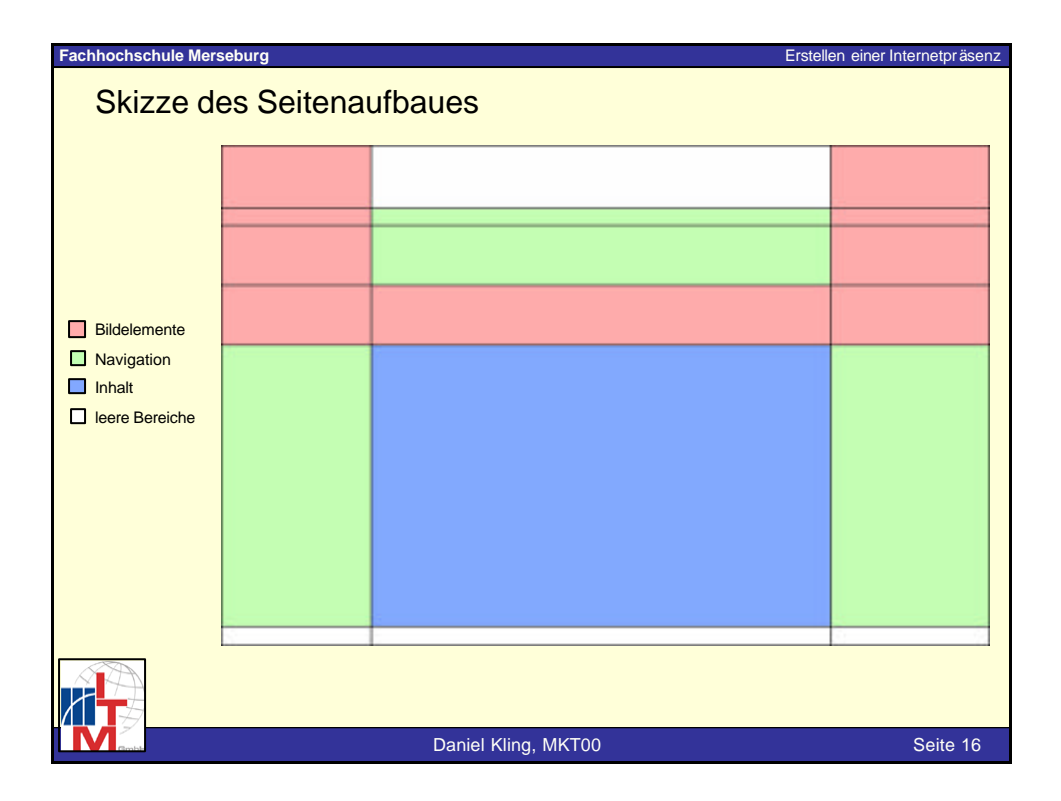

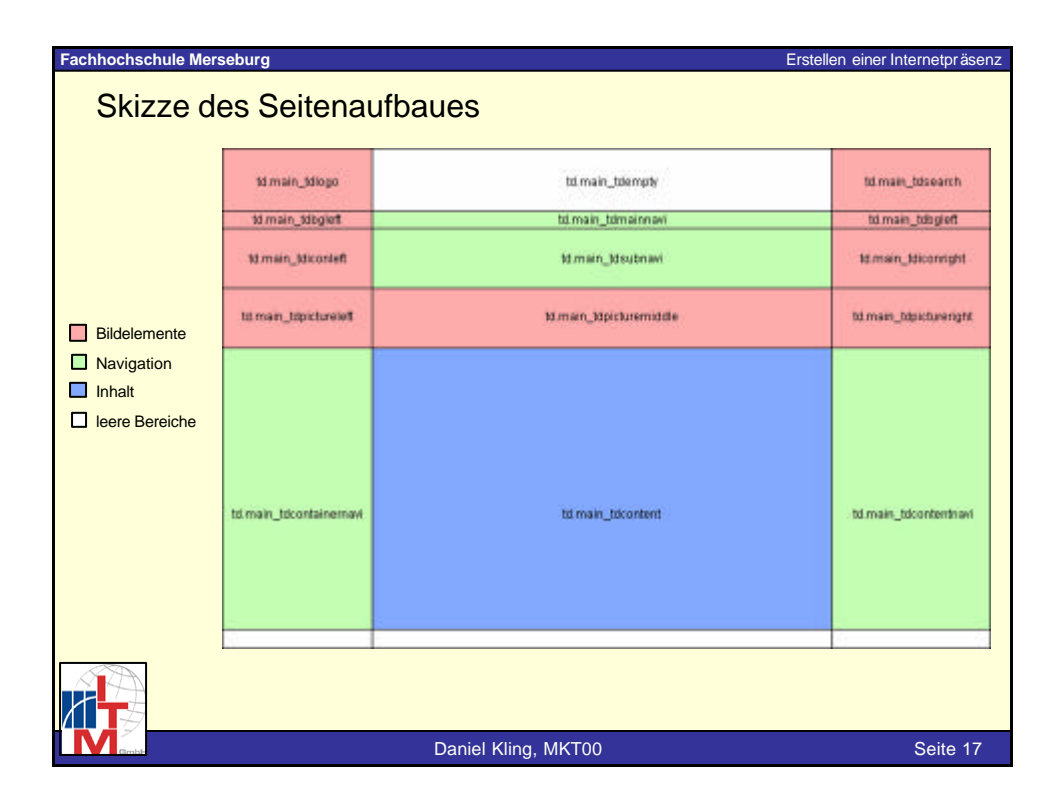

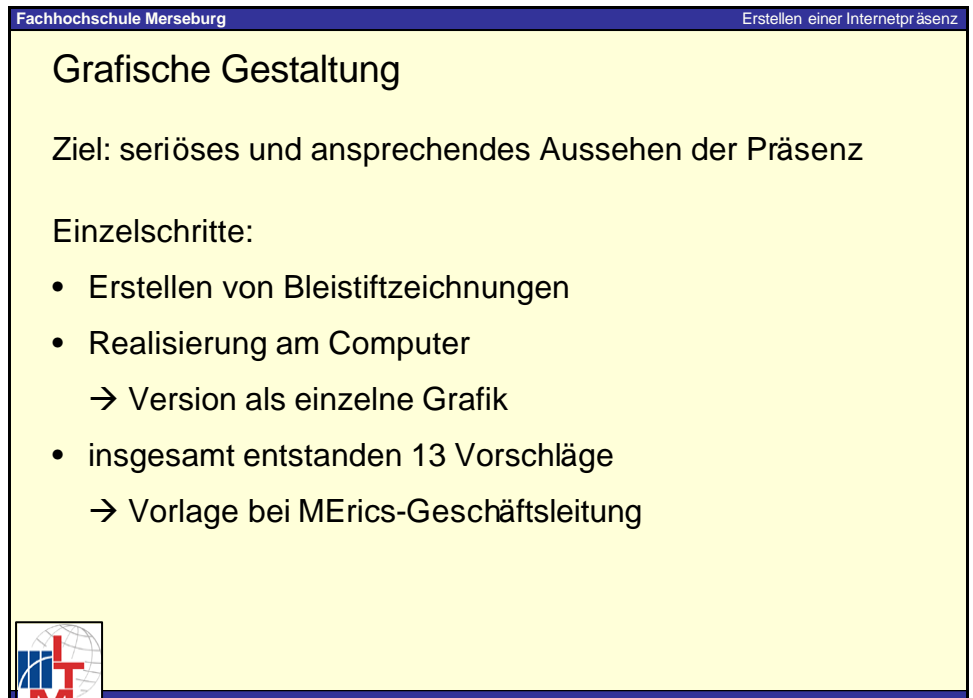

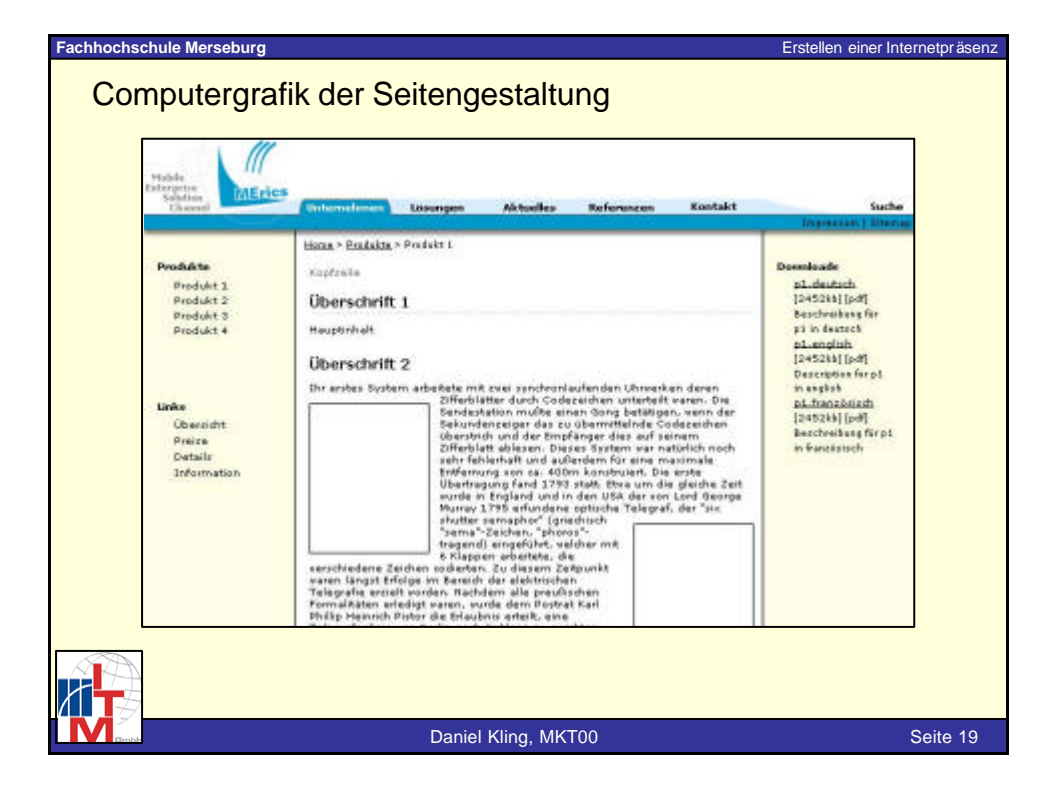

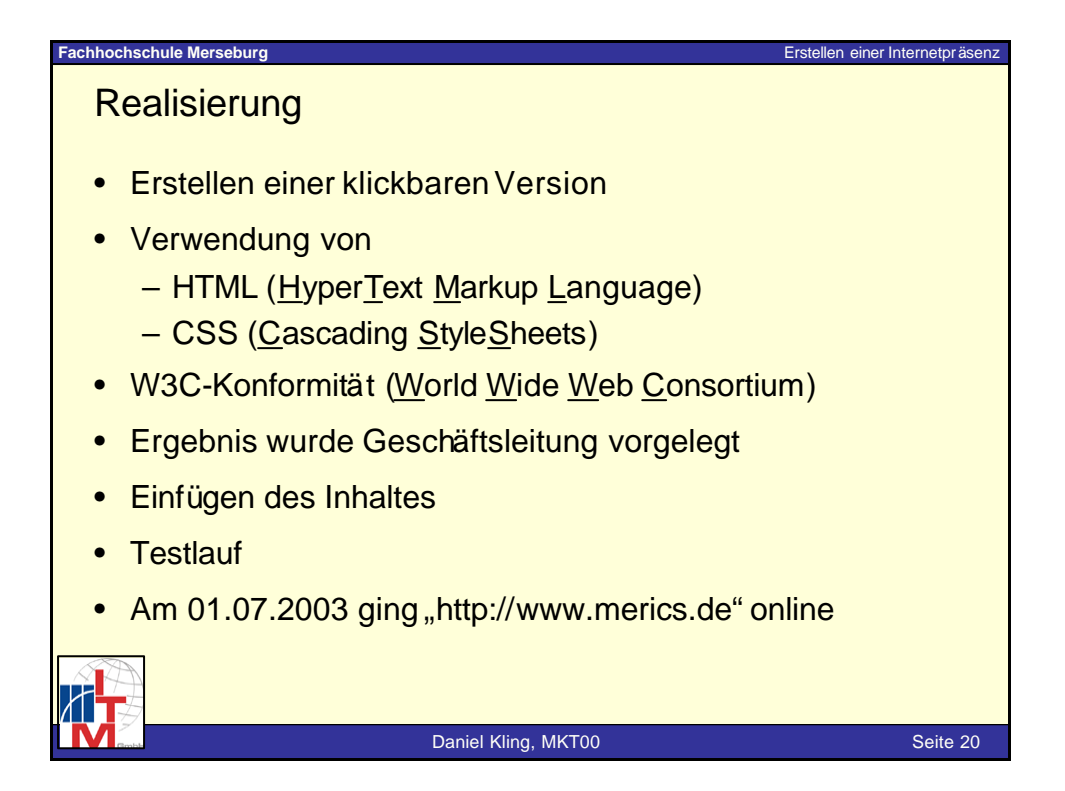

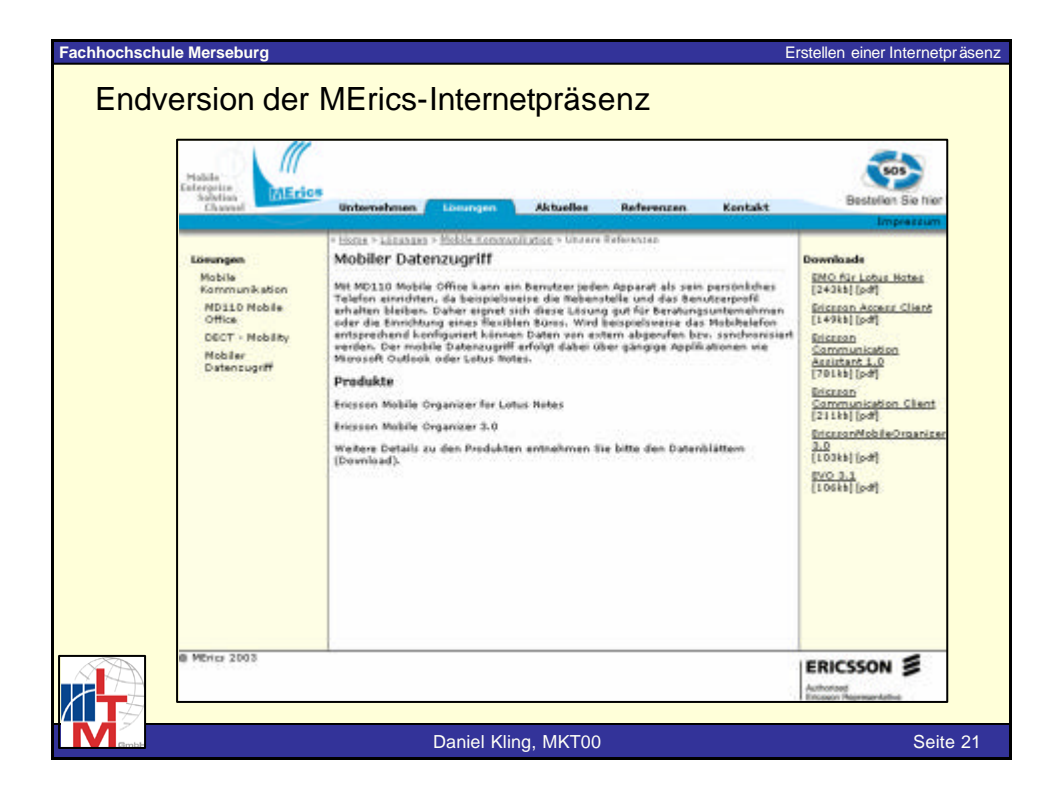

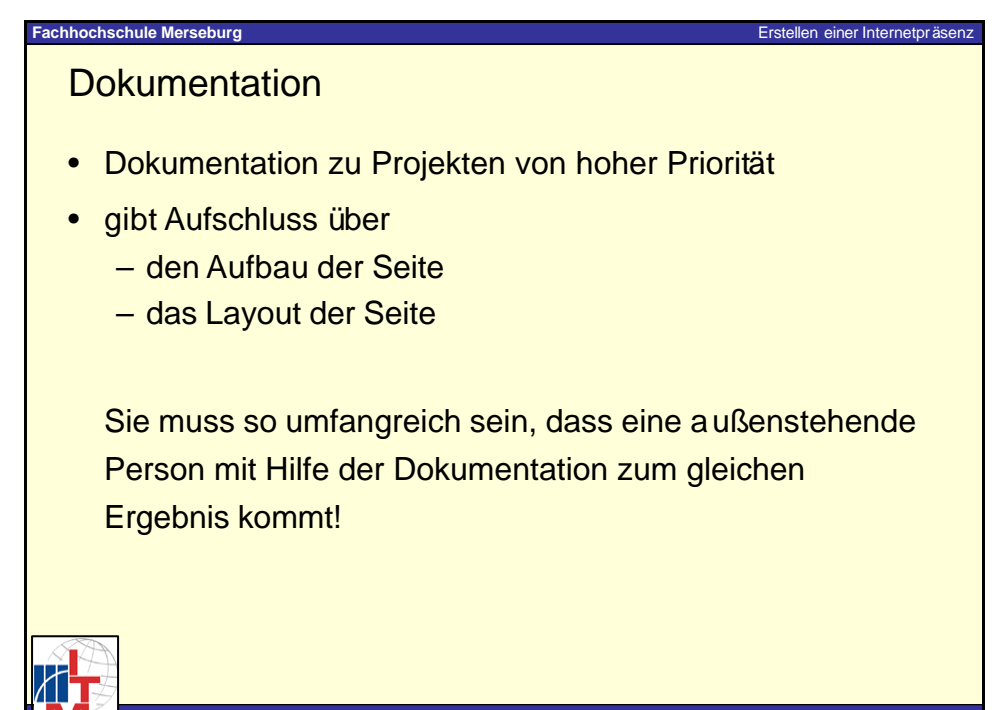

## **Ich bedanke mich für ihre Aufmerksamkeit!**

![](_page_11_Picture_2.jpeg)

![](_page_11_Picture_3.jpeg)

Daniel Kling, MKT00 Seite 23